$12<sup>°</sup>$ 

# 分组技术及其在集群中的应用

## Application of Teaming Technique in Cluster

姜 游 ( 中国石油化工股份有限公司 南京石油物探研究所 江苏 南京 210014)

- 要: 在集群系统中,1/O节点担负着数据存储和分发的角色。针对1/O密集型应用,I/O节点网络带宽常常无 楠 法满足需要而成为整个系统的瓶颈。分组技术可以方便、高效地增加1/O节点带宽,并提供冗余保护。 本文简要介绍了分组技术原理、模式,并通过在集群 I/O 节点上安装 intel 公司提供的 iANS 具体实现。 最后给出了性能评价。此技术在实际应用中已取得良好效果。
- 关键词: 分组 teaming 集群 iANS 带宽 性能测试

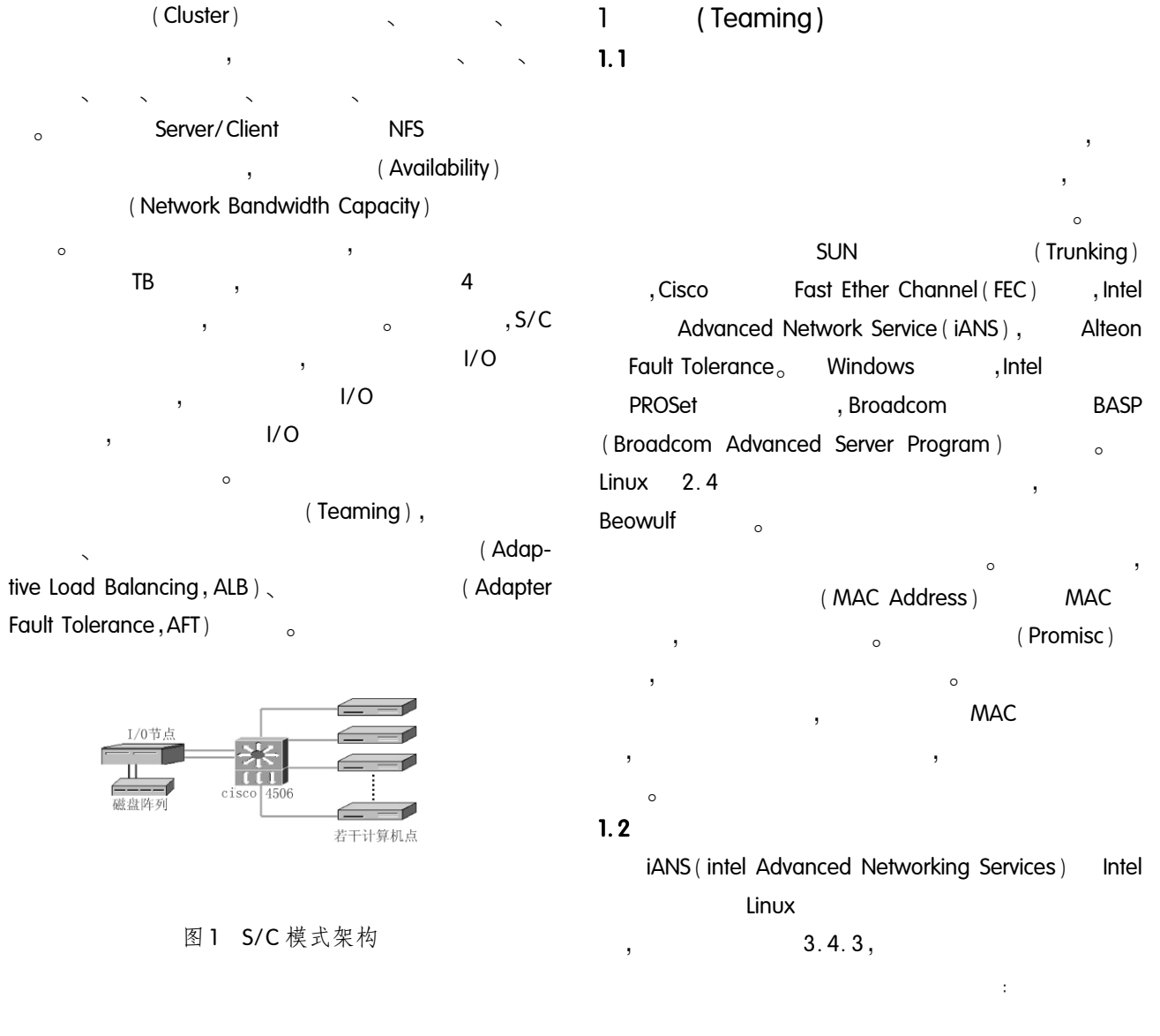

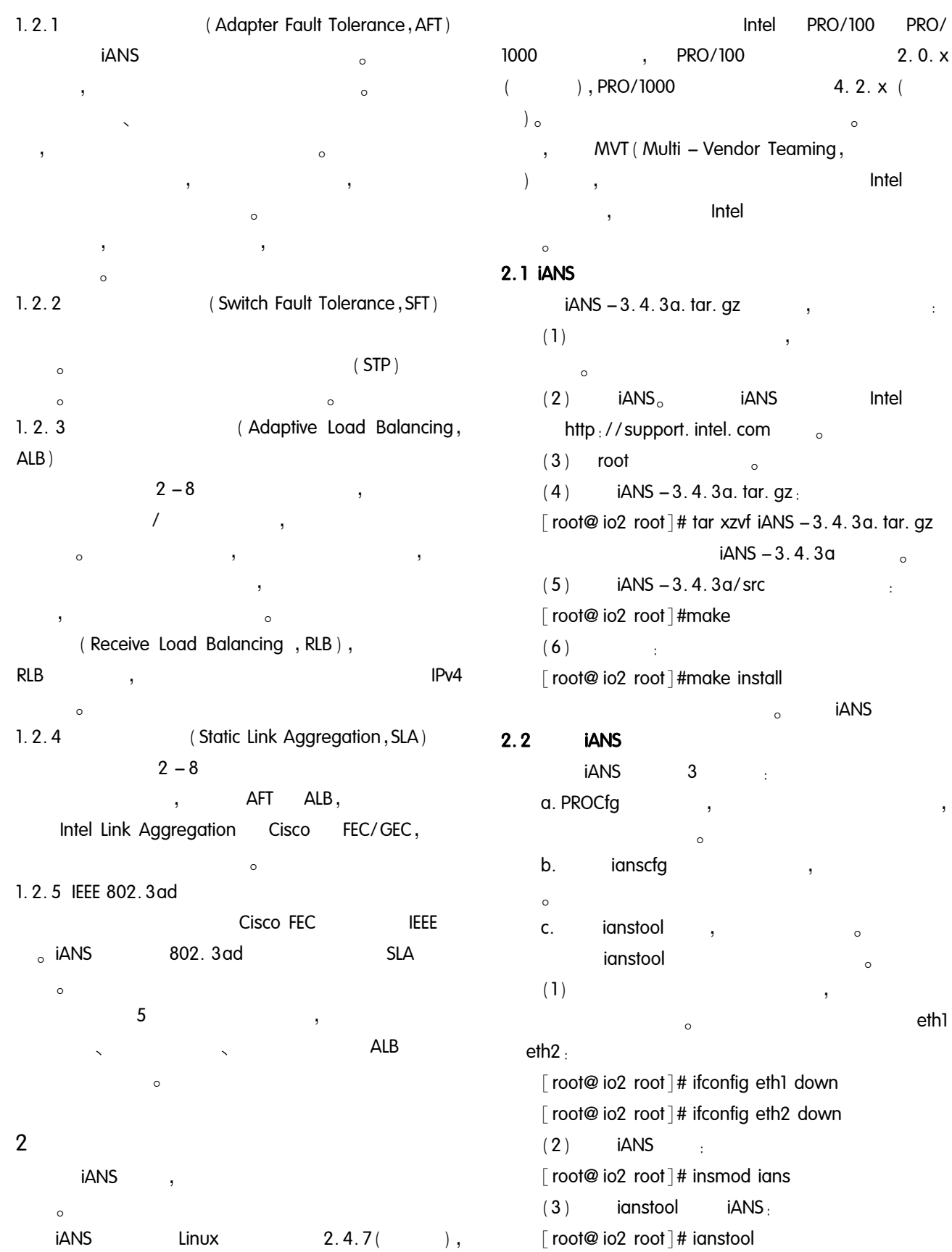

2008

12

Applied Technique 应用技术 103

 $\colon$ 

 $\overline{\phantom{a}}$ 

ethl

1)Add team 2Del team 3) View team 4Configure team 5Save topology *<u></u>*<del></u><del></del></del> Select menu option, 1  $\frac{1}{2}$  $\mathbf{1}$ Enter team name ioteam  $\frac{1}{2}$ ioteam Select teaming mode: One of [ AFT SFT ALB SLA 802. 3 ad NONE ] ( default  $-$  AFT) : ALB Do you want RLB to be enabled?  $(\lceil Y \rceil/n)$  : Y  $\frac{1}{2}$ ALB.  $\overline{ }$  $\overline{.}$  $RIB$ Select VLAN mode: One of [none static GVRP] (default - none) :  $\frac{1}{2}$ VLAN, Enter member name,  $\leq$  Enter  $>$  to end. One of [eth0 eth1 eth2] : eth1 Select member priority: One of [ none primary secondary ] ( default  $none)$ . Enter member name,  $\lt$  Enter  $>$  to end, One of [eth0 eth2] eth2 Select member priority: One of [ none primary secondary ] ( default  $none)$ : Enter member name,  $\lt$  Enter  $>$  to end. One of  $\lceil$  eth0 $\rceil$ .  $\frac{1}{2}$ eth1, eth2, Enter virtual adapter name; vnet0  $\frac{1}{2}$ vnet<sub>0</sub> team ioteam activated  $\frac{1}{2}$ View ioteam  $\circ$ team

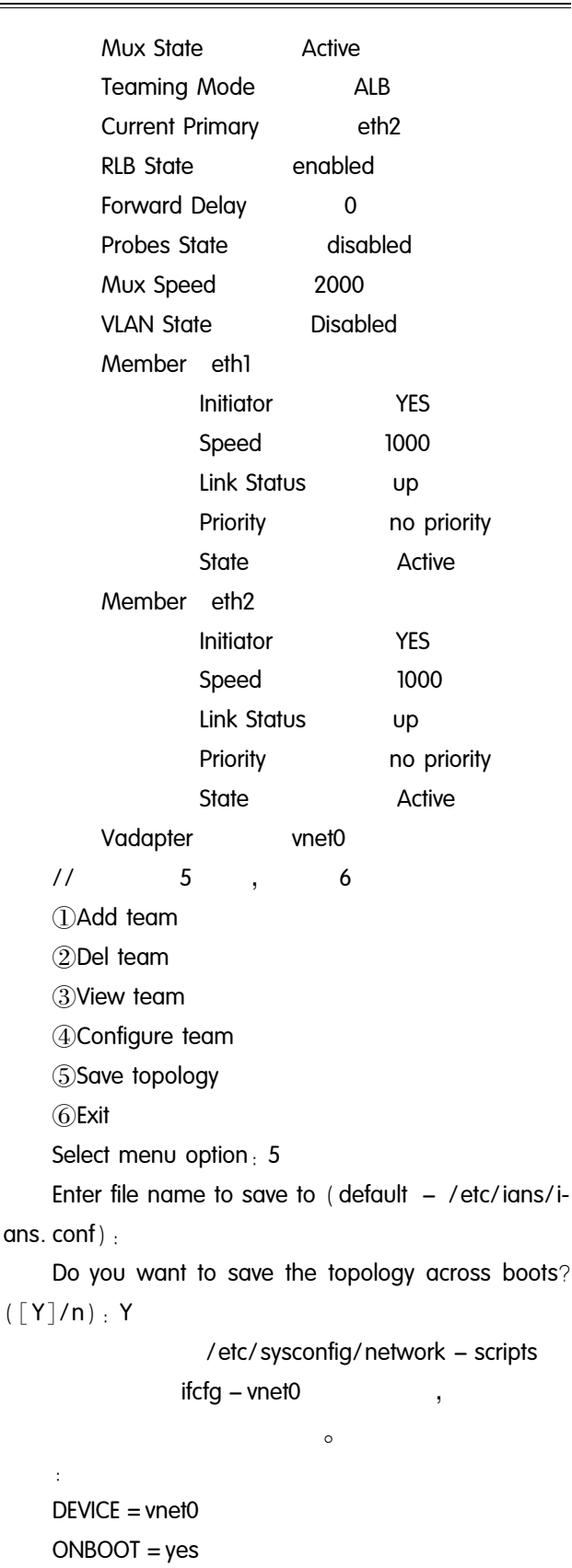

**BOOTPROTO** = static

Mux

One of  $\lceil$  ioteam  $\rceil$  : ioteam

ioteam

IPADDR = 192. 168. 77. 10 NETMASK = 255.255.0.0 **iANS** 

12

### 3

**iANS FTP**  $\Omega$ 360M  $\overline{c}$ 

 $\sim$ 

#### $3.1$

**iANS**  $1/0$  $\cdot$  CPU 2.8G, 4GB  $\circ$  $\cdot$  CPU 2.8G, 2GB Cisco $4506<sub>o</sub>$  $\circ$ 

#### $3.2$

**iANS**  $I/O$  $\overline{2}$ ALB  $\circ$ 5  $\overline{\phantom{a}}$ (Availability) a.  $<sub>b</sub>$ </sub> (Response Time) (Network Utilization) c.

- (Network Throughput)  $\mathsf{d}$ .
- (Network Bandwidth Capacity)  $\mathbf{e}$ .

icmp ping  $\circ$  $\overline{(}$  $\circ$  $\overline{\phantom{a}}$ 

#### $3.3$

**IO** 

 $IO$ 

 $\overline{\phantom{a}}$ 

 $\overline{1}$ 

表 1 单计算节点单 IO

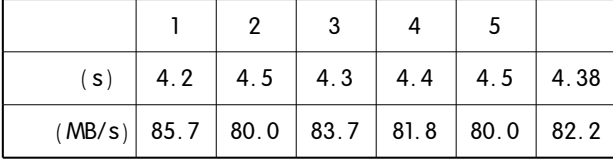

两计算节点单IO 表 2

|   |        |     | 2   | 3                                | 4 | 5 |      |
|---|--------|-----|-----|----------------------------------|---|---|------|
|   | (S)    | 4.5 | 4.6 | $14.5$   4.4   4.3               |   |   | 4.46 |
|   | (MB/s) |     |     | $80.0$ 78.3 $80.0$ 81.8 83.7     |   |   | 80.7 |
|   | (s)    | 4.4 |     | $4.3 \mid 4.3 \mid 4.6 \mid 4.5$ |   |   | 4.42 |
| 2 | (MB/s) |     |     | 81.8 83.7 83.7 78.3 80.0         |   |   | 81.4 |

#### $\lambda$  $\overline{(\ }$  $1.1 - 1.2$  $)$ 。 65%  $\circ$

 $\overline{4}$ 

## Cluster  $1/0$  $1/O$ Ä  $\overline{a}$  $\overline{ }$ **iANS** Cluster (Availability) (Network Bandwidth Capacity)  $1/0$  $\circ$

## $I/O$

 $\sim$ 

#### 参考文献

- 1 赵改善,包红林. 集群技术及其在石油工业的应用. 石油物探, 2001, 40(3): 118-126.
- 2 White Paper, Intel Advanced Network Services software, Support. intel. com.
- 3 胡修林,王运鹏,郭辉.多网卡链路绑定策略的研究与 实现. 小型微型计算机系统, 2005, 26(2): 165-168.
- 4 肖文名,李永生,陈晓宇,宗翔. 高性能计算系统性能 评测关键问题探讨. 计算机系统应用, 2008, 17(3):  $115 - 118$ .
- 5 屈刚,邓健青,韩云路. Linux 集群技术研究. 计算机 应用研究, 2005, (5): 100-101, 107.

#### Applied Technique 应用技术 105